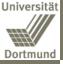

Preliminary Observations

Didactical / technologica approach

The Concept

Section of an iLearning-too

Our iLearning environment

Conclusion

# The "Junior Business School" (JBS)

- Collaborative learning environment -

### Andreas Liening

Chair of Business Administration and Economic Education

September 2007

Univ-Prof. Dr. Andreas Liening

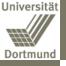

### Agenda

# Agenda

- 2 Preliminary Observations
- 3 Didactical / technological approach
- 4 The Concept
- 5 Section of an iLearning-tool
- - Our iLearning environment
  - Conclusion

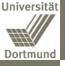

### 1 Agenda

### Agenda

### Preliminary Observations

Didactical / technologica approach

The Concept

Section of an iLearning-too

Our iLearning environment

Conclusion

# 2 Preliminary Observations

Didactical / technological approach

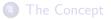

5 Section of an iLearning-tool

Our iLearning environment

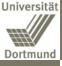

Observations

# Preliminary Observations (1/2)

### Initial observation

Our modern society is more and more influenced by economical thinking in all aspects of life, such that a basic understanding of economics became a central prerequisite for nearly all professional groups.

### Problem

Nevertheless, we can observe that in reality exist substantial deficits regarding economical thinking and acting as well as economical cultural techniques and skills. Pupils of grammar and comprehensive schools are a special target group, independent of their decision to start professional training in a kind of apprenticeship or to begin university. But schools curricula are overfilled and only a few teachers are trained to implement business education.

Univ-Prof. Dr. Andreas Liening

The "Junior Business School" (JBS)

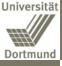

# Preliminary Observations (2/2)

#### Agenda

### Preliminary Observations

Didactical / technological approach

The Concept

Section of an iLearning-tool

Our iLearning environment

Conclusion

### Question

### How to solve this problem?

### Approach

### E-learning or even better: iLearning

Univ-Prof. Dr. Andreas Liening

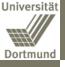

### Agenda

Agenda

Preliminary Observations

Didactical / technological approach

The Concept

Section of an iLearning-too

Our iLearning environment

- Preliminary Observations
- 3 Didactical / technological approach
  - 4) The Concept
  - 5 Section of an iLearning-tool
  - Our iLearning environment
- Conclusion

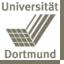

# Didactical and technological approach: iLearning! (1/5)

### Agenda

Preliminary Observations

Didactical / technological approach

The Concept

Section of an iLearning-tool

Our iLearning environment

Conclusion

In contrast to the kind of traditional learning-software the new learning programs follow the concepts of **self-organisation** and we therefore refer to them as innovative learning-**tools** and iLearning-**environments**.

These tools support individual learning processes on a high level and allow even complex case studies to be dealt with by self-organized learning.

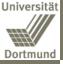

# Didactical and technological approach: iLearning! (2/5)

### Agenda

Preliminary Observations

Didactical / technological approach

The Concept

Section of an iLearning-tool

Our iLearning environment

Conclusion

### iLearning offers:

- flexible and individualized learning opportunities for traditional and topical learning matter as well as
- the opportunity to enlarge the learners knowledge in the field of the new media

### and all this while

• using new media technology.

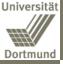

# Didactical and technological approach: iLearning! (3/5)

#### Agenda

Preliminary Observations

Didactical / technological approach

The Concept

Section of an iLearning-tool

Our iLearning environment

Conclusion

The computer-based learning-tools are part of a corresponding didactic concept:

### Principal targets

personal and professional competencies in how to evaluate, decide and perform in economic situations (not knowledge brokerage), therefore:

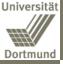

# Didactical and technological approach: iLearning! (4/5)

Agenda

Preliminary Observations

Didactical / technological approach

The Concept

Section of an iLearning-tool

Our iLearning environment

Conclusion

### Guiding principal

- Self-Organisation
- **Integration** of specialized knowledge in the field of computer application and other fields
- Use of **authentic practical cases** as starting point to support intrinsic motivation
- Self-paced, independent learning (no programmed courses)
- Learning by **discovering** (case studies etc.)

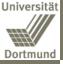

# Didactical and technological approach: iLearning! (5/5)

Agenda

Preliminary Observations

Didactical / technological approach

The Concept

Section of an iLearning-tool

Our iLearning environment

Conclusion

### Characteristics of the didactic iLearning-tools

- System Cross Talking (Using the internet directly out of the learning environment)
- Syntactic Consistence (homogeneous structure, internet application-oriented)
- Genetic, open Systems (no drill-and-practise, but flexible individualized utilization)
- Multimedia (texts, graphics, animations, sounds, videos)

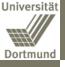

### Arondo

Preliminary Observations

Didactical / technologica approach

### The Concept

Section of an iLearning-too

Our iLearning environment

Conclusion

## 1 Agenda

- Preliminary Observations
- Didactical / technological approach

# 4 The Concept

Section of an iLearning-tool

Our iLearning environment

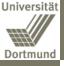

# The concept of the "Junior Business School"

### Curriculum

1 Th (re:

2 Th (ma

3 Bu (Co

Preliminary Observations

Didactical / technologica approach

### The Concept

Section of an iLearning-too

Our iLearning environment

Conclusion

| JUNIOR BUSINESS SCHOOL – ECONOMIC EDUCATION                      |                                                                                                    |                                                   |  |  |
|------------------------------------------------------------------|----------------------------------------------------------------------------------------------------|---------------------------------------------------|--|--|
| Self-study 48 h                                                  | Classroom-study 36 h                                                                                                    | Tutoring                                          |  |  |
| Multimedia learning tools                                        | Workshops                                                                                                    |                                                   |  |  |
| heory of the firm I<br>esource-based view 16h)                   | Case study "Economic literacy" (2 h)<br>⊃ Why crack-dealers live with mom.                                                                                         | E-Tutoring/ Learning                              |  |  |
| Introduction to financial accounting                             | Board gaming (3 h)<br>⊃ Go&Move (Introduction to self-employment)                                                                                                  | platform                                          |  |  |
|                                                                  | Real-life business field trip (7 h)<br>Contact with entrepreneurs<br>Corporate governance/ annual reports/ sustainability                                          | Correction of transmitted<br>case study solutions |  |  |
| heory of the firm II<br>narket-based view 16h)                   | Case study "Gerolsteiner" (4 h)<br>⊃ Product life cycle<br>⊃ Portfolio analysis                                                                                    | case study solutions                              |  |  |
| Introduction to marketing                                        | Case study "Competition and strategy" (4 h)<br>⊃ Five forces/ industry analysis<br>⊃ Marketing mix                                                                 | Individual assistance and<br>corroboration        |  |  |
|                                                                  | Computer-based business gaming (4 h)                                                                                                    |                                                   |  |  |
| Business in action<br>Consulting 16h)<br>Market research project | Project-accompanying workshops (6 h)<br>⊃ Legal form of firms<br>⊃ Legal business cases (contractual capability etc.)<br>⊃ Business contacts (face-to-face, media) | Collaboration and contact<br>with fellows         |  |  |
|                                                                  | White-collar crime (2 h)<br>Information asymmetries                                                                                                    |                                                   |  |  |
|                                                                  | Completion (4 h)<br>⊃ Final project presentation                                                                                                    |                                                   |  |  |
| Facultative: Full-sca                                            |                                                                                                    |                                                   |  |  |

Univ-Prof. Dr. Andreas Liening

The "Junior Business School" (JBS)

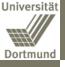

### Agenda

Preliminary Observations

Didactical / technologica approach

The Concept

Section of an iLearning-tool

Our iLearning environment

Conclusion

## 1) Agenda

- 2 Preliminary Observations
- 3 Didactical / technological approach
- The Concept
- 5 Section of an iLearning-tool
  - Our iLearning environment

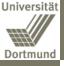

Pre Ob Dic tec app Th Sec iLe

# Section of an iLearning-tool (1/7)

|      | 2 S Einführung in das Rechnungswesen                                       |                                                    |
|------|----------------------------------------------------------------------------|----------------------------------------------------|
|      | Inhaltsverzeichnis Index                                                   | Q Suchen Glossar Drucken Suche Glossar Learning    |
|      | 00 0                                                                       |                                                    |
| y    | 🗾 Einführung in das Rechnungswesen                                         |                                                    |
| ons  | Einführung in das Rechnungswesen<br>1 Einführende Fallstudie: Die Unterneh | Einführung in das Rechnungswesen                   |
|      | 2 Was ist Rechnungswesen?                                                  | Emitum ung m das Keemungswesen                     |
| 1    | 3 Die Bereiche des Rechnungswesens                                         | - mit Fallstudien, Beispielen und Hintergründen -  |
| ical | 4. Grundbegriffe des Rechnungswesen                                        | - Init i anstudien, Deispielen und Hintergrunden - |
|      | 7 6 Schlussbemerkung                                                       | UnivProf. Dr. Andreas Liening                      |
| ept  | 8. Thematischer Ausblick f     ür das Projel                               | Marienheide 2004                                   |
| ept  |                                                                            |                                                    |
| an   |                                                                            |                                                    |
| tool |                                                                            | JBS-Version                                        |
|      |                                                                            |                                                    |
| ning |                                                                            |                                                    |
| nt   |                                                                            | - 0-                                               |
| n    |                                                                            | (Jo setre ich)                                     |
|      |                                                                            | Die doppette                                       |
|      |                                                                            | Châlt âlle searce                                  |
|      |                                                                            |                                                    |
|      |                                                                            |                                                    |

The "Junior Business School" (JBS)

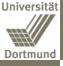

# Section of an iLearning-tool (2/7)

Case studies: Case study "Wood worm"

### Case studies: Case study "Wood worm"

### Agenda

Preliminary Observations

Didactical / technologica approach

The Concept

### Section of an iLearning-tool

Our iLearning environment

Conclusion

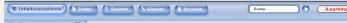

#### 0

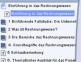

🛞 🛇 Einführung in das Rechnungswesen

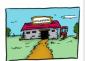

Vater Holzwurm hat vor Jahren die kleine Tischlerei von seinem Vater übernommen und führt den kleinen Betrieb seitdem mit großem Eifer als Tischlermeister.

Seine Tochter Franzis hat bislang BWL studiert und ist mit dem Betrieb nur insofern in Berührung gekommen, als dass sie ihrem Vater des Öfteren dazu geraten hat, doch etwas zur Vergrößerung und Erweiterung zu unternehmen, was dieser jedoch immer ungehalten abgetan hat – und was somit oft genug dazu führte, dass die Diskussion alsbald in einem mittelschweren Disput endete...

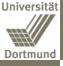

# Section of an iLearning-tool (3/7)

### Agenda

Preliminary Observations

Didactical / technologica approach

The Concept

Section of an iLearning-tool

Our iLearning environment

Conclusion

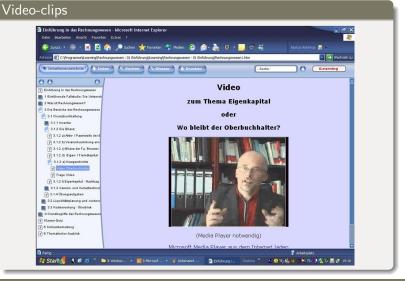

Univ-Prof. Dr. Andreas Liening

The "Junior Business School" (JBS)

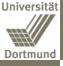

### Section of an iLearning-tool (4/7)Audio-supported presentation

### Audio-supported presentation

### Überblick Learning Claudia Wiepcke MΔ Überblick Finanzbuchhaltung Wem und wozu dient die Finanzbuchhaltung? Übersicht Vorschau Suchen Start Überblick Section of an Adressaten iLearning-tool Struktur Aussagekraft Analyse Schluss

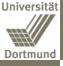

### Section of an iLearning-tool (5/7)Humorous animations

### Humorous animations

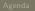

Section of an iLearning-tool

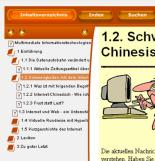

# 1.2. Schwierigkeiten mit dem Internet-Chinesisch?

- Suche -

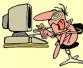

Die aktuellen Nachrichten in den Zeitungen und Zeitschriften kann man auch als Internetneuling im allgemeinen noch gu verstehen. Haben Sie es aber auch schon einmal mit einen Artikel in einer Fachzeitschrift probiert? Eine Kostprobe m wir Ihnen ersparen, denn in vielen Fällen ist das eine weitgehend unverdauliche Kost. Selbst manche Handbücher sind für solche Leute geschrieben, die das Handbuch nicht benötigen, und wer es benötigt, versteht es nicht.

Für Verwirrung und Unverständnis sorgen gerade bei Einsteigern insbesondere die verschiedenen Fachausdrücke, die außerdem noch im allgemeinen der englischen Sprache entstammen. Dieser Lernkurs ist doch eine deutsche Fassung, Kann man die Begriffe denn nicht übersetzen?

Sicher lassen sich in vielen Fällen einigermaßen treffende deutsche Ausdrücke finden, aber nicht immer. Außerdem hill Dauer nicht weiter, denn das Internet ist nun einmal international. Sie werden also früher oder später - wahrscheinlich früher - über englische Ausdrücke stolpern, das ist nicht zu vermeiden. Deshalb wollen wir Sie zumindest mit den wich

Univ-Prof. Dr. Andreas Liening

Aktiviert durc

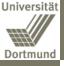

# Section of an iLearning-tool (6/7) System cross talk

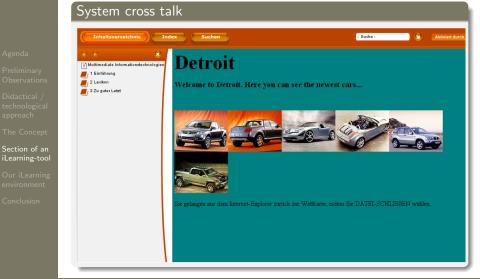

Univ-Prof. Dr. Andreas Liening

The "Junior Business School" (JBS)

September 2007 20 / 30

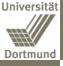

Section

# Section of an iLearning-tool (7/7)

| Inhaltsverzeichnis)                                                                                                    | dex Q. Suchen Glosser D. Drucken - Swike-                                                                                                    |
|----------------------------------------------------------------------------------------------------|----------------------------------------------------------------------------------------------------|
| <ul> <li>P Einführung in das Rechnungswesen</li> <li>1 Einführende Fallstudie: Die Unterneh</li> <li>2 Was ist Rechnungswesen?</li> <li>2 Lie Bereiche des Rechnungswesen?</li> <li>2.2 Ein graphischer Überblick</li> </ul> | 4.5 Übungsaufgaben                                                                                                    |
| <ul> <li>3 Die Bereiche des Rechnungswezens</li> <li>4 Grundbegriffe des Rechnungswezens</li> <li>9 4.1 Einzahlung-Auszahlung</li> <li>9 4.2 Einnahme-Ausgabe</li> <li>4 Strtzg-Autwand</li> </ul>                           | Dieser Teil der Aufgaben besteht aus Übungsaufgaben. Sie bieten eine Gelege<br>das bisher Gelernte selbst zu überprüfen und zu vertiefen. Der Computer hilft<br>bei der Auswertung. Bearbeiten Sie die Aufgaben aufrichtig und mit der notwe<br>Disziplin. Ihre Selbstkontrolle und Selbstverantwortung sollten hier den Nachw<br>erbringen, dass man auf externe Kontrolle und Prüfungsstress z. T. verzichten |
| 4.4 Leistung-Kosten<br>? 4.5 Ubungsaufgaben<br>? Klausu-Quiz<br>? Schlussbemeskung                                                                                                    | Bei der Bearbeitung der Aufgaben müssen Sie zunächst Ihre Lösung in das vorgese<br>Feld eingeben. Dann müssen Sie die Taste 'Aufgabe bestätigen' drücken. Anschließ<br>können Sie die Taste 'Korrekte Lösung' betätigen.                                                                                                    |
| 7 6 Thematischer Ausblick                                                                                                    | Aufgabe 12<br>Ordnen Sie die nachstehenden Vorfälle durch ankreuzen zu.                                                                                                    |
|                                                                                                    | (Mehrfachantworten sind möglich)                                                                                                    |
|                                                                                                    | a) Bezahlung von Lieferantenschulden  Auszahlung Ausgabe Aufwand Kosten  Aufgebeiteiteigen  Kameike Laung?                                                                                                    |
|                                                                                                    | b) Kauf von Rohmaterial, das noch in dieser Periode verbraucht wird                                                                                                    |

Univ-Prof. Dr. Andreas Liening

The "Junior Business School" (JBS)

September 2007 21 / 30

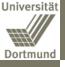

Preliminary Observations

Didactical / technologica approach

The Concept

Section of an iLearning-too

Our iLearning environment

Conclusion

## 1 Agenda

- Preliminary Observations
- 3 Didactical / technological approach
- 4 The Concept

5 Section of an iLearning-tool

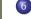

6 Our iLearning environment

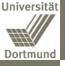

# Our iLearning environment (1/2)

Agenda

Preliminary Observations

Didactical / technologica approach

The Concept

Section of an iLearning-too

Our iLearning environment

Conclusion

| Open Support                                                                                                    | Sie sind angemeldet als U<br>Deutsch (c<br>System                                                                     |                                                                                                    | reas Lie                   | ning (       | .ogOu  | t)    |          |    |
|----------------------------------------------------------------------------------------------------|----------------------------------------------------------------------------------------------------|----------------------------------------------------------------------------------------------------|----------------------------|--------------|--------|-------|----------|----|
| Jhrzeit 🖃                                                                                                    | Verfügbare Kurse                                                                                                    |                                                                                                    |                            | Jet          | zt bea | rbeit | en       |    |
| Summer Contraction                                                                                                    | Universität Dortmund                                                                                                  |                                                                                                    | Kalender                   |              |        |       |          | E  |
| and the second second s | WS 06/ 07 Hauptseminar zur Wirtschaftsdidaktik<br>WS 06/ 07 Theorie und Praxis der Wirtschaftsdidaktik (Bachelor      | 100 G<br>101 G<br>101 G<br>10<br>G<br>101 G<br>101 G<br>100 G<br>100 G<br>100 G<br>100 G<br>100 G<br>100 G<br>100 G<br>100 G<br>100 G | << November 20             |              |        |       |          | >> |
| ·                                                                                                    | BiWi )                                                                                                    |                                                                                                    | So                         | Мо           | Di M   | Do    | Fr<br>3  | Sa |
| Walling.                                                                                                    | WS 06/ 07 Einführung in die Wirtschaftswissenschaft und ihre<br>Didaktik                                              | 0                                                                                                    | 5                          | 6            | 7 8    | ~     | 10       | 11 |
| lauptmenü 🖂                                                                                                    | WS 06/ 07 Praktische Wirtschaftsdidaktik                                                                              | 10                                                                                                    | 12                         | - 27 - 3     | 4 15   | 1.10  |          | 18 |
| Nachrichten der Seite<br>Wirtschaftsdidaktik der<br>Universität Dortmund                                                                                                    | SoSe 06 Vorlesung Wirtschaftsdidaktik (Sowi Sek. I/ BK Sek. II)<br>SoSe 06 Übung Wirtschaftsdidaktik (nur BK Sek. II) | 1日日<br>1日日<br>1日日<br>1日日<br>1日日<br>1日日<br>1日日<br>1日日<br>1日日<br>1日日                                                                                                    | 19<br>26                   | 20           |        |       |          | 25 |
| Widawiki                                                                                                    | Junior Business School                                                                                                |                                                                                                    | Zur Zeit online            |              |        | -     |          |    |
| Literaturliste     Allgemeines Forum     Datelen                                                                                                    | Dortmund 2006/ 2007<br>Dortmund 2005/ 2006<br><b>RETURN-Projekt</b>                                                   | 120 C                                                                                                    | (In den letzten 5 Minuten) |              |        |       |          |    |
|                                                                                                    | E-Office RETURN (Münster)                                                                                             | <b>100</b>                                                                                                    | Stati                      | stik         |        |       |          | E  |
| Kursbereiche 📃                                                                                                    | SK RETURN (Herford)                                                                                                   | 10 60                                                                                                    |                            |              |        |       |          |    |
| Universität Dortmund Junior Business School                                                                                                    | Verbundstudienprojekt                                                                                                 | ~                                                                                                    | Nut                        | zende<br>se: |        |       | 30<br>14 |    |

**RF**Onen

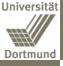

# Our iLearning environment (2/2)

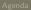

Preliminary Observation

Didactical , technologic approach

The Concept

Section of an iLearning-too

Our iLearning environment

Conclusion

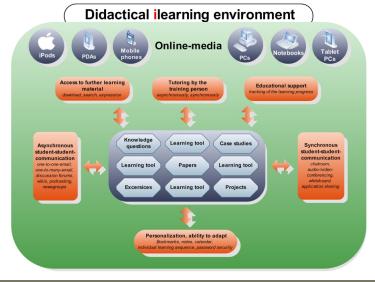

Univ-Prof. Dr. Andreas Liening

The "Junior Business School" (JBS)

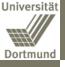

### Agence

- Agenda
- Preliminary Observations
- Didactical / technologica approach
- The Concept
- Section of an iLearning-too
- Our iLearning environment
- Conclusion

- 2 Preliminary Observations
- 3 Didactical / technological approach
- 4 The Concept
- 5 Section of an iLearning-tool
- Our iLearning environment
- Conclusion

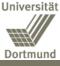

# Conclusion (1/5)

### Agenda

Preliminary Observations

Didactical / technologica approach

The Concept

Section of an iLearning-too

Our iLearning environment

Conclusion

### Efficiency increase

- Disburdens teaching staff in administrations
- regards slender resources

### Fostering self-responsible learning

- competencies are obtained and trained
- consolidation and reflection

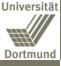

# Conclusion (2/5)

### Agenda

Preliminary Observations

Didactical / technologica approach

The Concept

Section of an iLearning-too

Our iLearning environment

Conclusion

### Promotion of problem-oriented learning

- New media opens up a great variety of choices: simulations, case studies, micro worlds etc.
- more situative learning, higher level of authenticity

### Focus on "soft skills" and collaboration

- networking
- social competencies like team and communication abilities

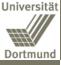

# Conclusion (3/5)

### Individualized instruction

One way of creating motivation and thereby increase retention, is to create an iLearning-concept, which presents information in an individualized manner according to the users interest.

### Decreased instruction time

By focussing on elements of subject matter which the learner has demonstrated greater need for, the overall time required to reach competency will be reduced.

### Motivation

By providing a learning experience which incorporates curiosity, suspense and surprise, motivation for the user to participate increases.

Univ-Prof. Dr. Andreas Liening

The "Junior Business School" (JBS)

### Agenda

Preliminary Observations

Didactical / technological approach

The Concept

Section of an iLearning-tool

Our iLearning environment

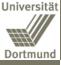

# Conclusion (4/5)

# Thank you for your attention!

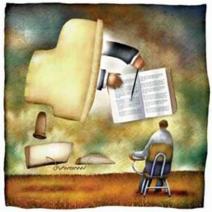

Agenda

Preliminary Observation:

Didactical / technologica approach

The Concept

Section of an iLearning-tool

Our iLearning environment

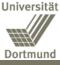

# Conclusion (5/5)

wd

### Agenda

Preliminary Observations

Didactical / technologica approach

The Concept

Section of an iLearning-tool

Our iLearning environment

Conclusion

# Univ.-Prof. Dr. Andreas Liening

Universität Dortmund Wirtschafts- und Sozialwissenschaftliche Fakultät Wirtschaftswissenschaft und Didaktik der Wirtschaftslehre D-44221 Dortmund

Telefon: +49(0)231-755-5260 Telefax: +49(0)231-755-2813 E-Mail: a.liening@wiso.uni-dortmund.de Webseite: http://www.wiso.uni-dortmund.de/wd/